## **Issues**

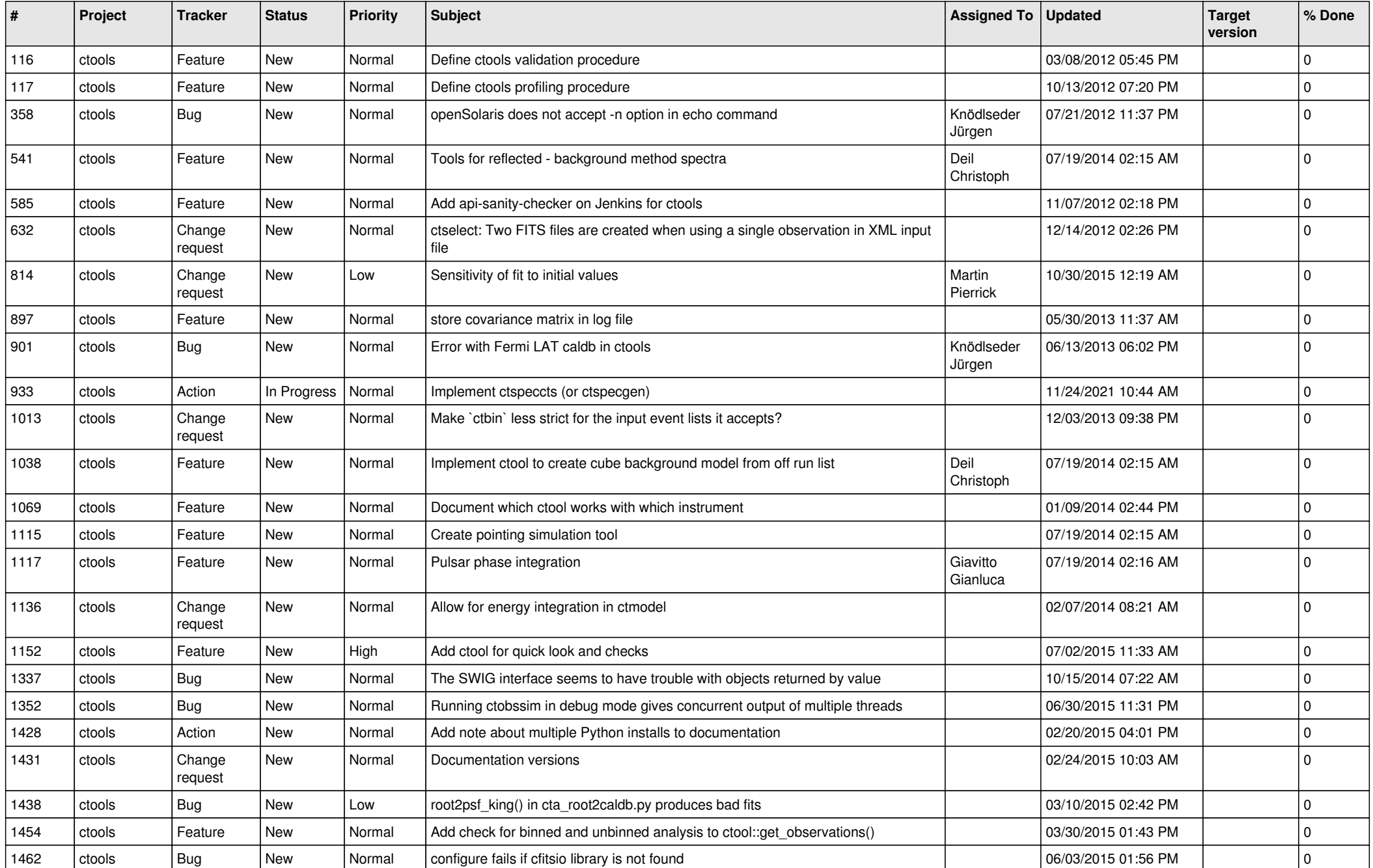

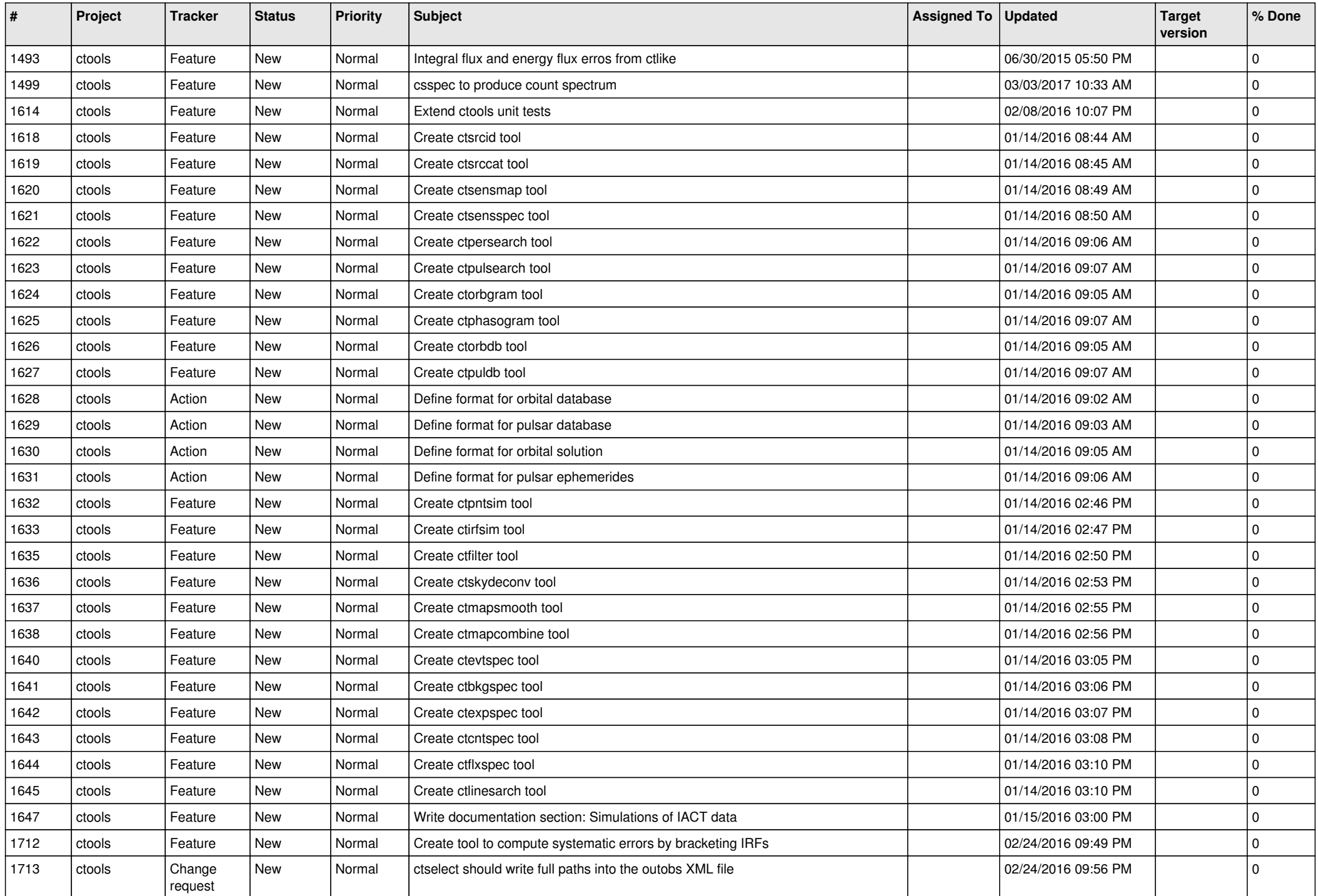

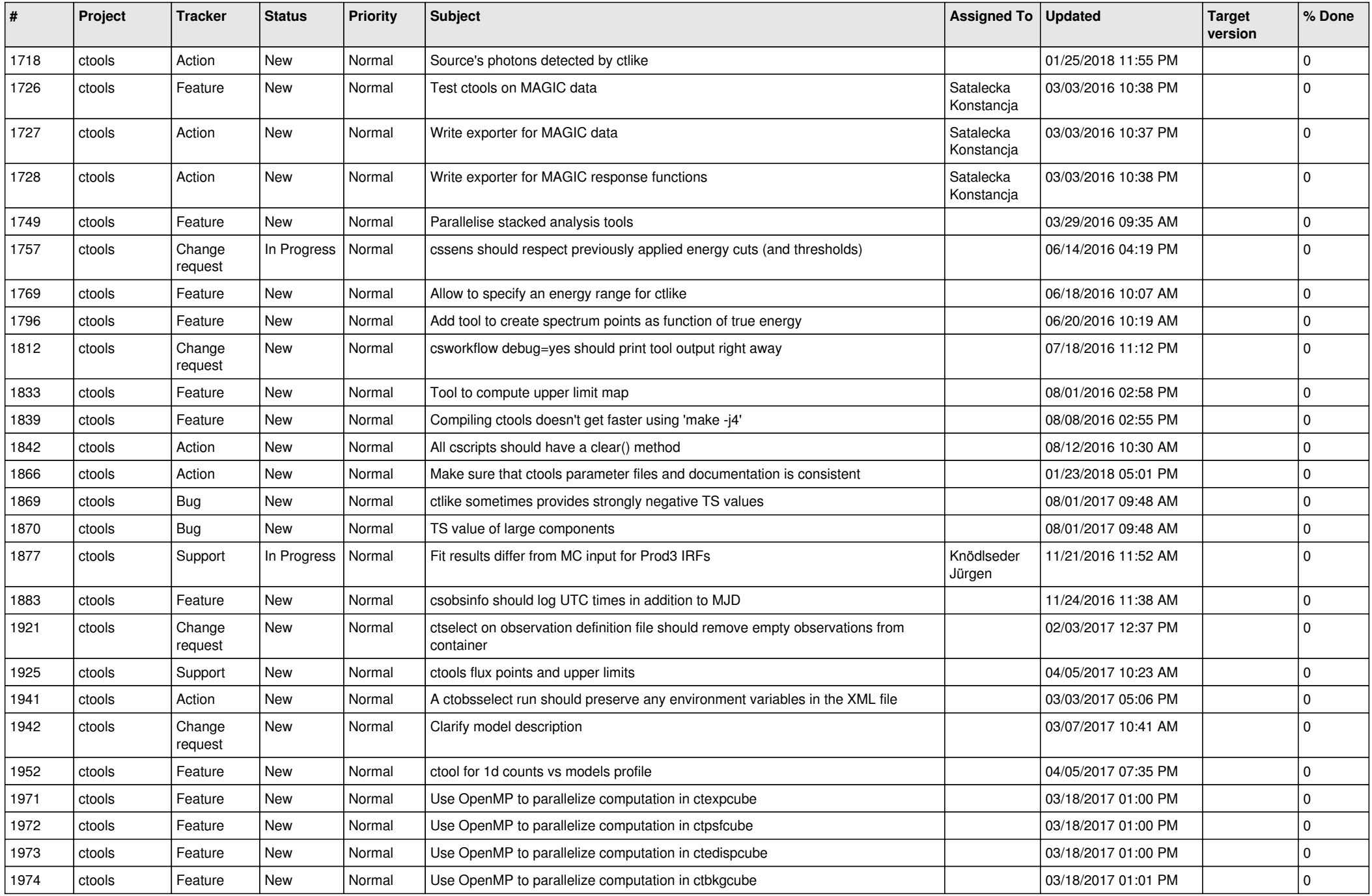

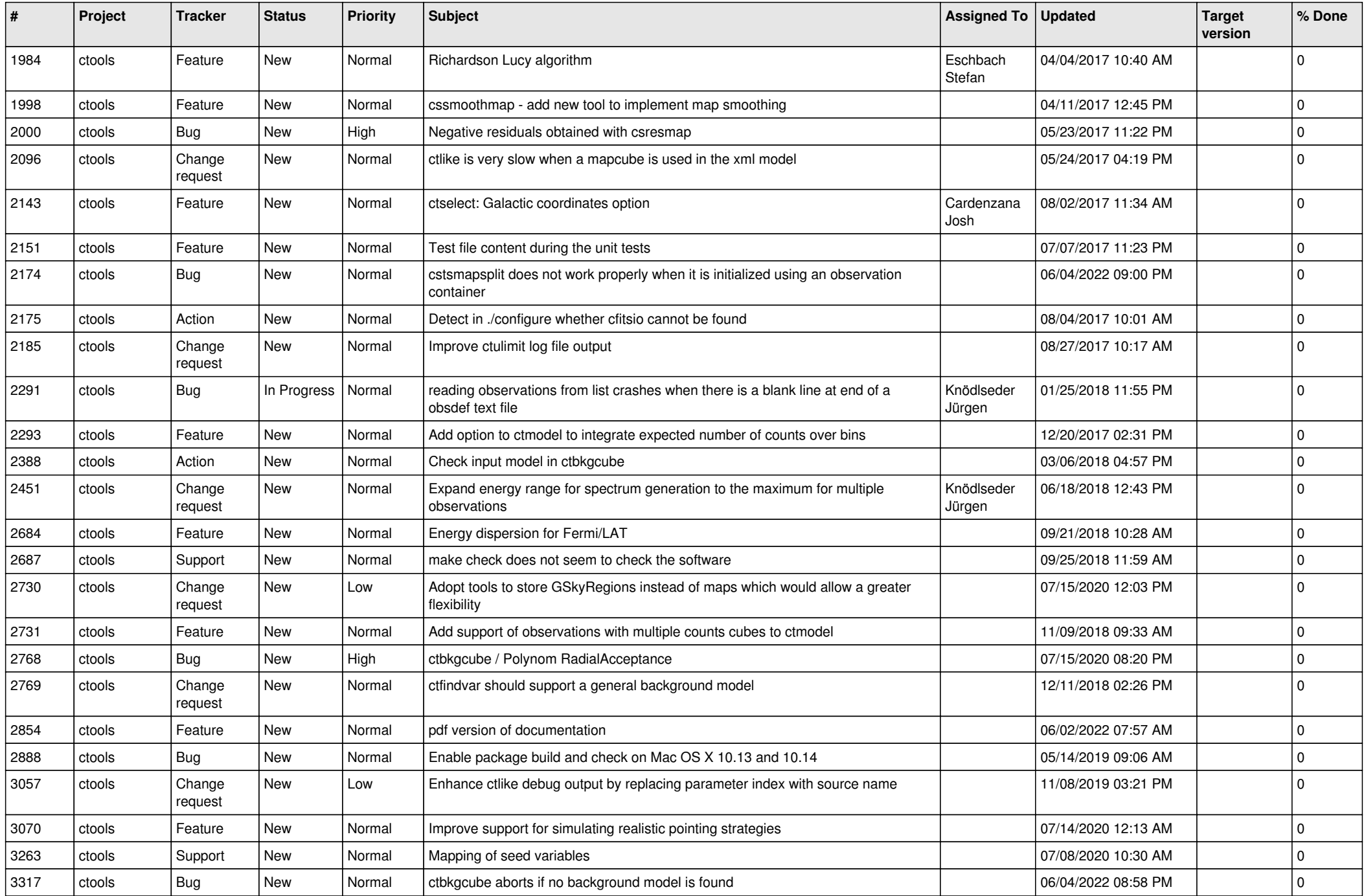

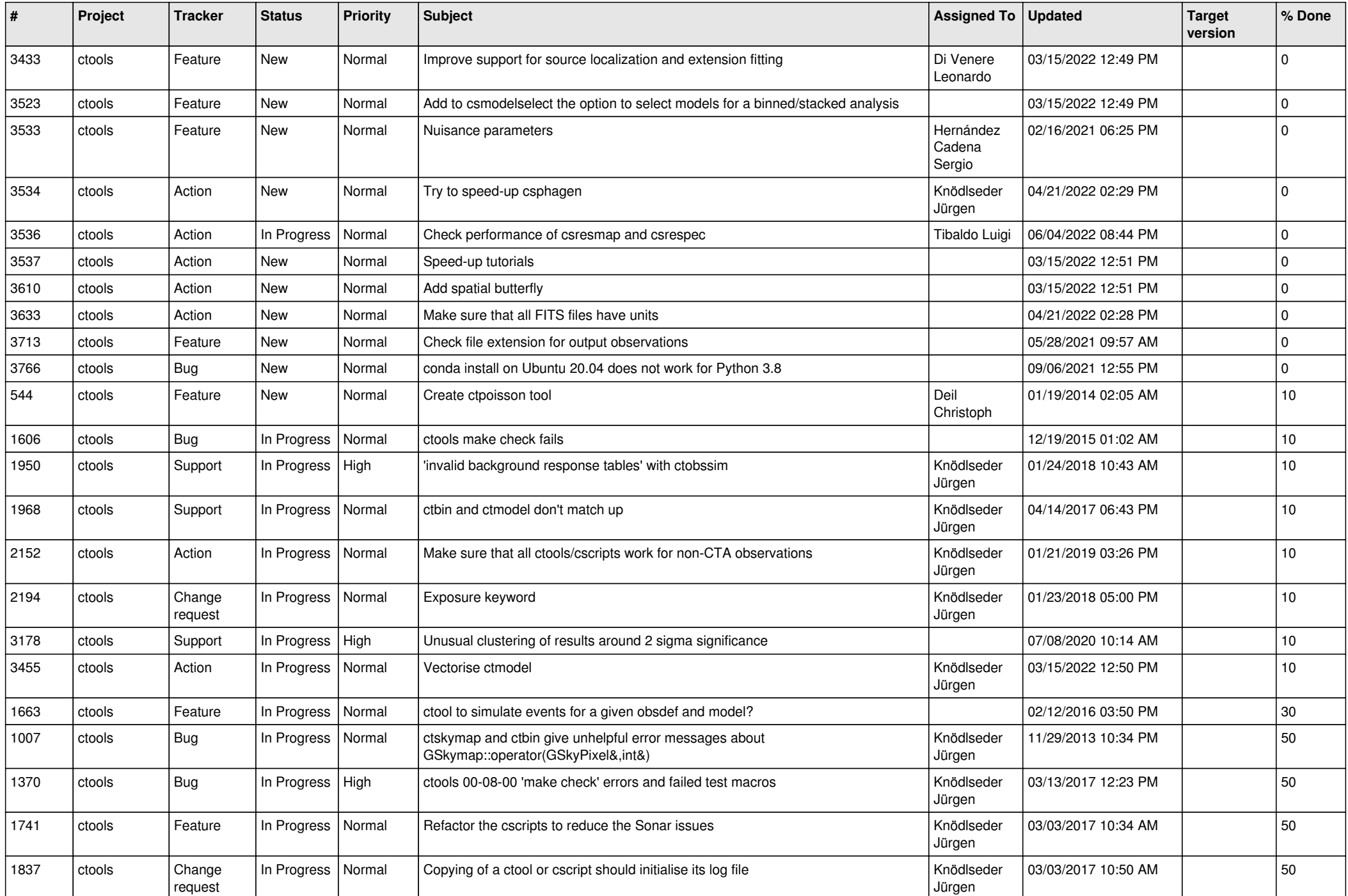

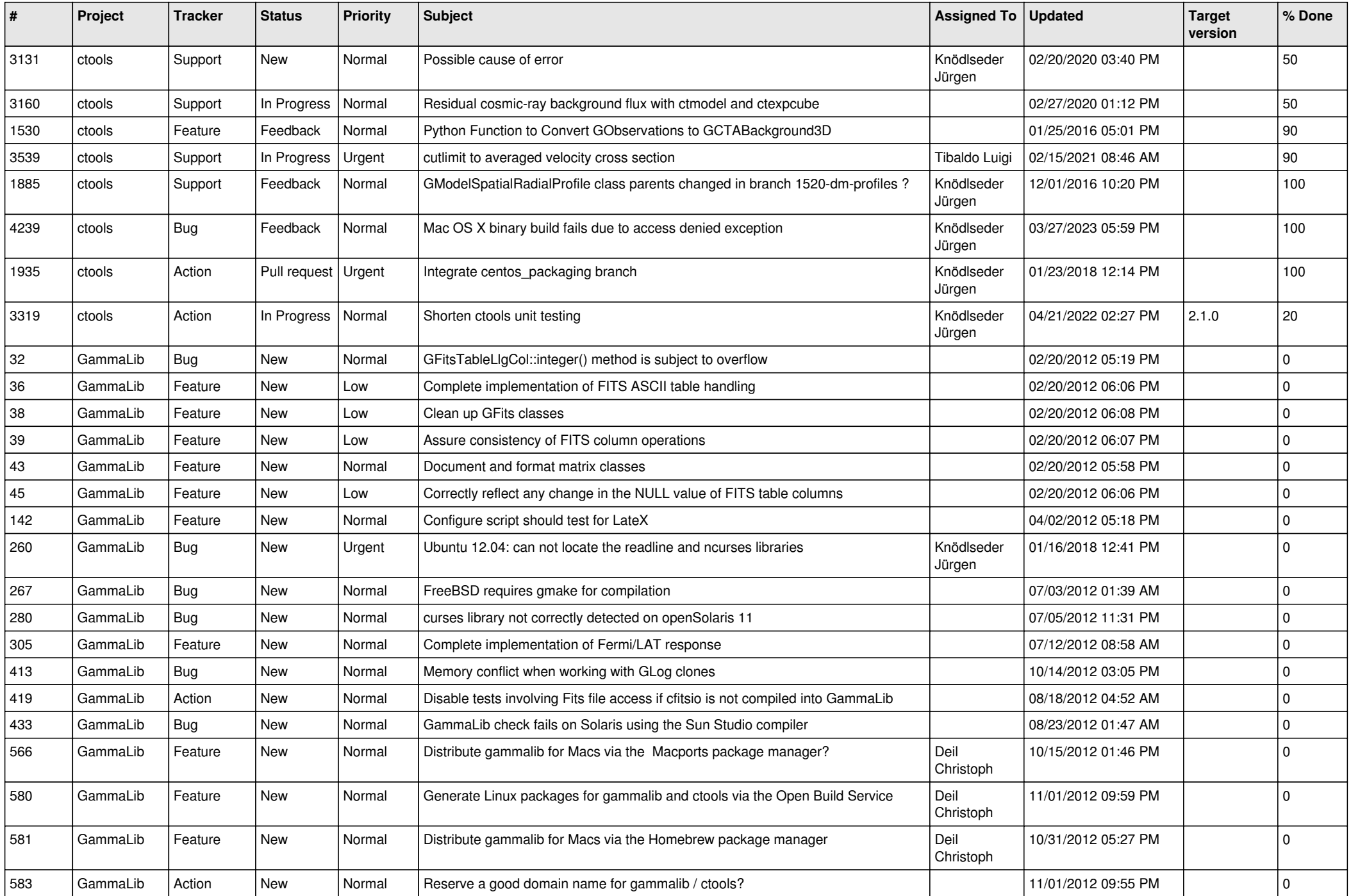

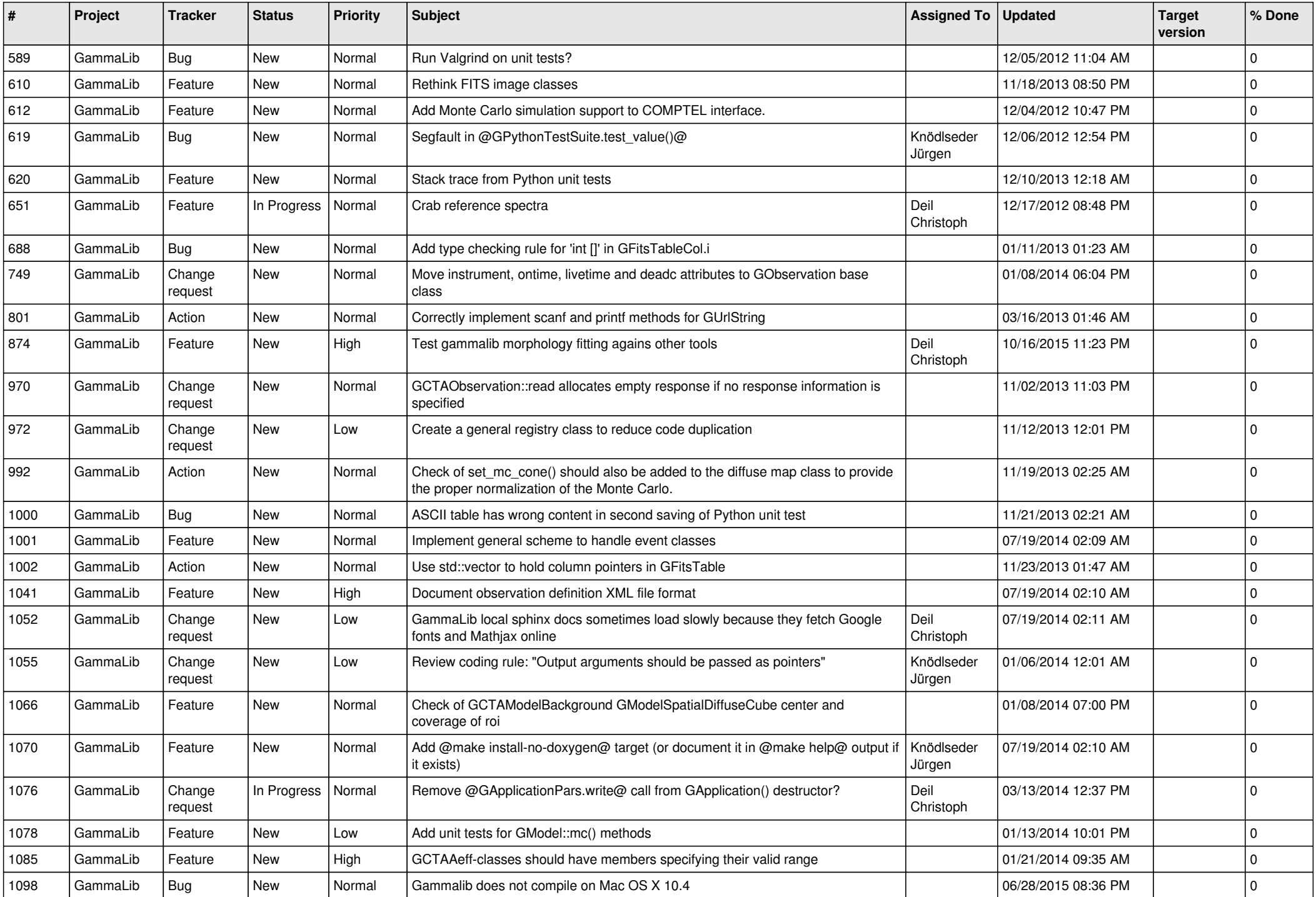

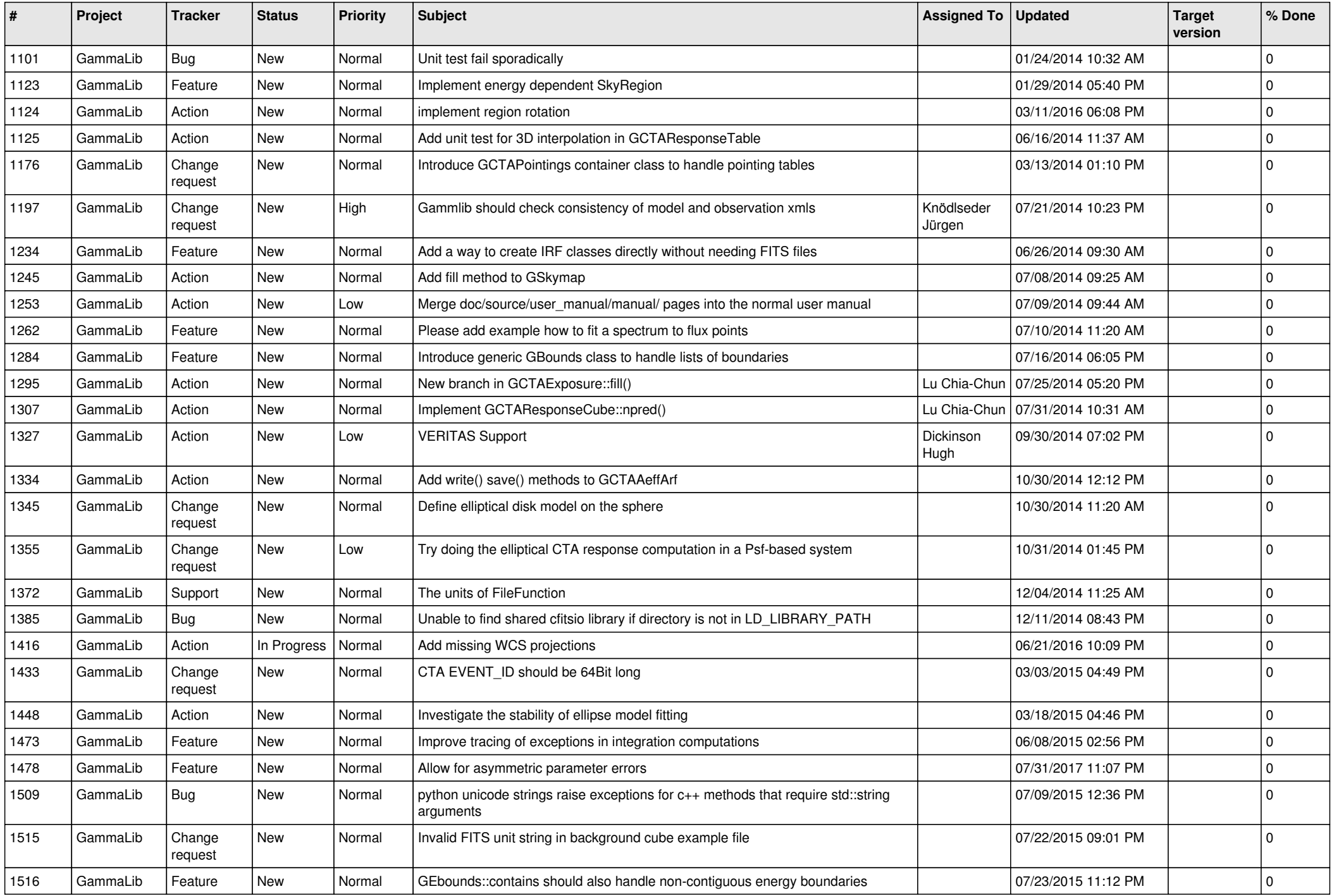

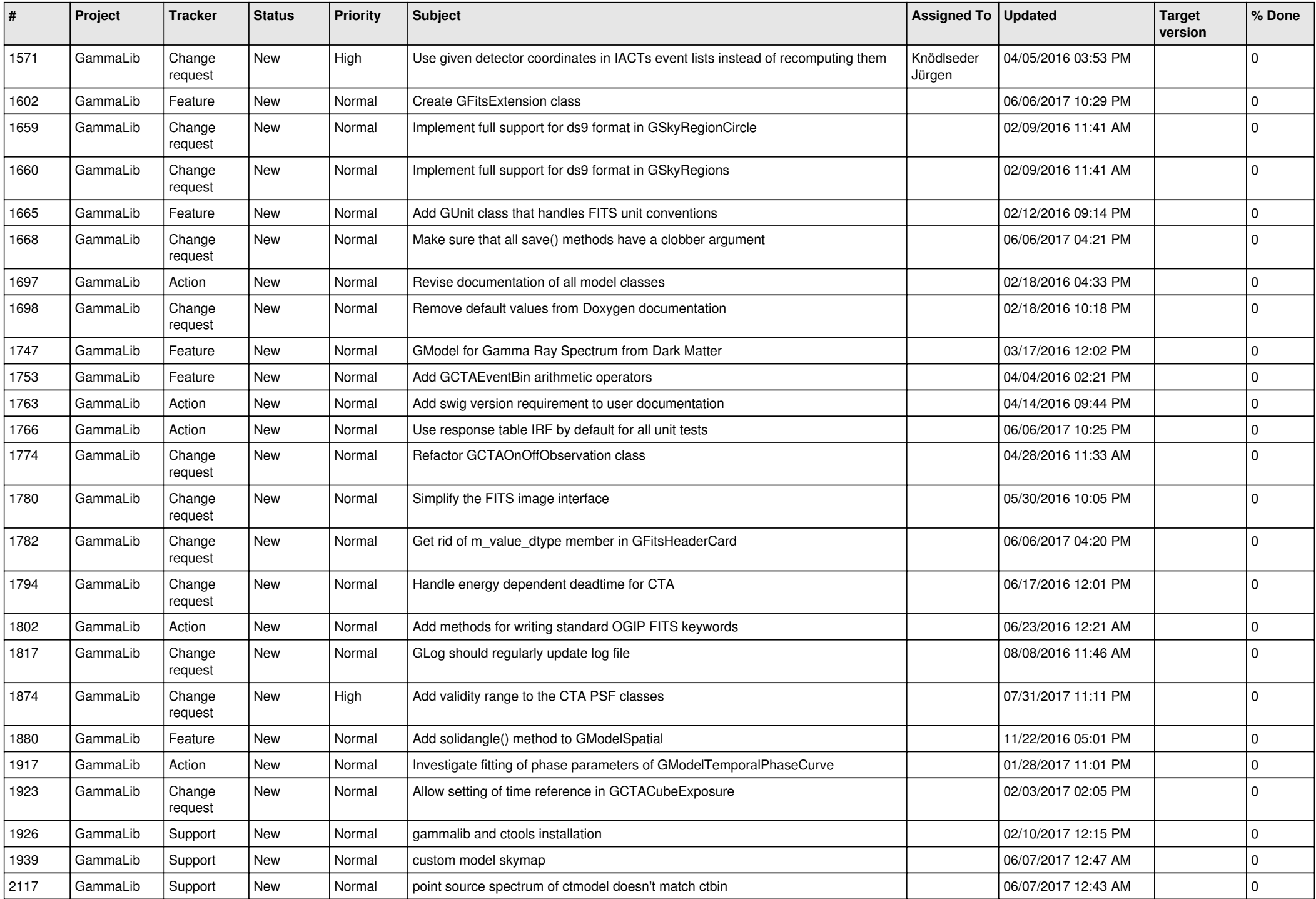

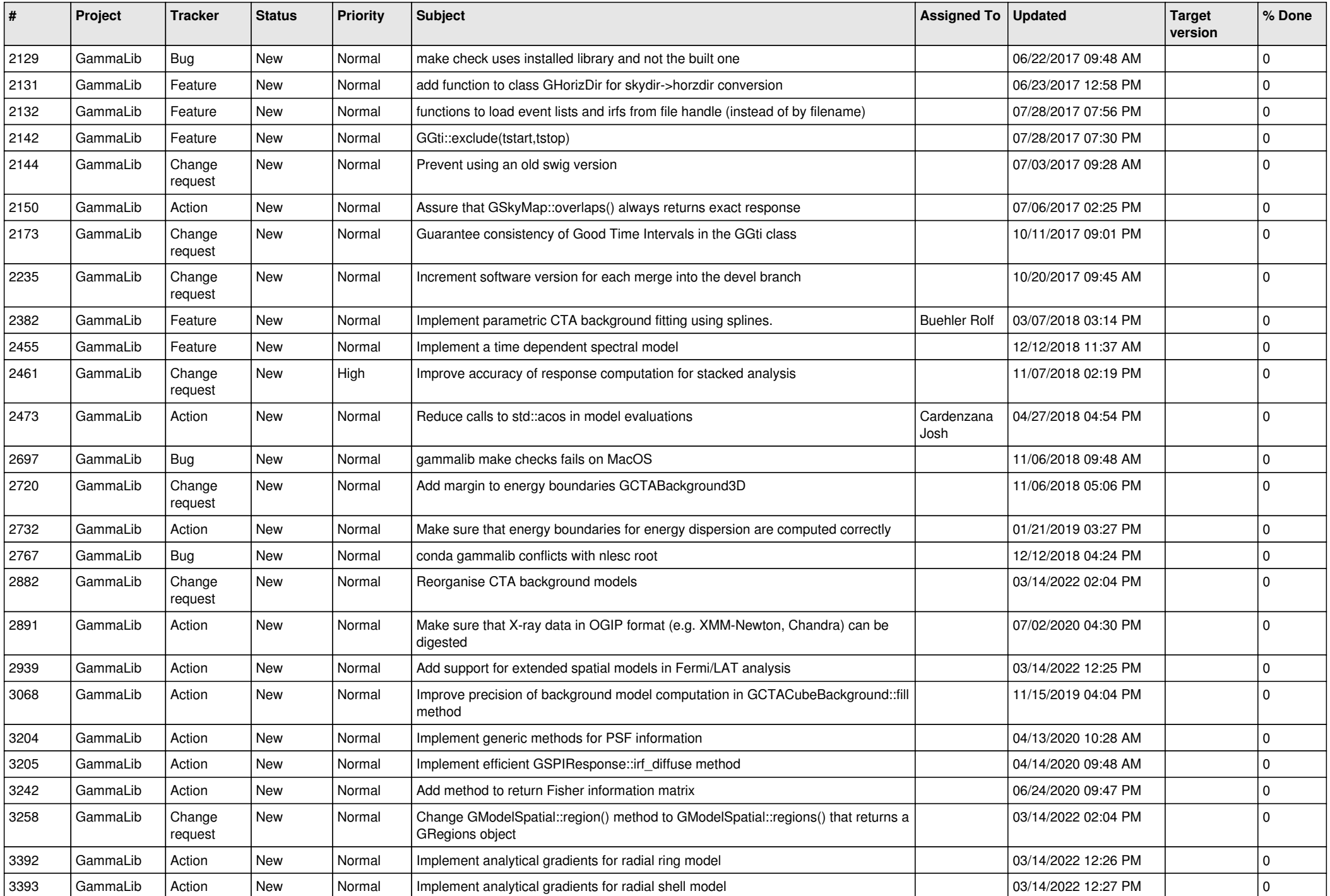

![](_page_10_Picture_522.jpeg)

![](_page_11_Picture_494.jpeg)

![](_page_12_Picture_502.jpeg)

![](_page_13_Picture_355.jpeg)